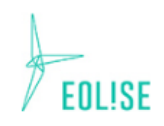

Cette classification des enjeux fonctionnels en fonction de la fréquence de fréquentation du site permet de mieux adapter l'attribution des enjeux pour des espèces qui sont mentionnées de façon très ponctuelle sur l'AEE da bibliographie. Par exemple, la Fauvette pitchou peut être mentionnée dans la bibliographie en tant qu'espèce nicheuse sur l'AER, mais si le nombre d'observations sur la période analysée est faible, son enjeu « habitat-d'es décoté.

### *Synthèse des enjeux habitats*

Un second tableau synthétique permet d'accompagner la lecture de la carte en reprenant les habitats rencontrés sur l'AEI et l'enjeu qui leur est associé. L'enjeu est accompagné d'un exemple d'espèce discriminante qui utilise l'habitat désigné pour l'alimentation, la reproduction, la halte migratoire ou l'hivernage.

Ce tableau synthétique permet de visualiser quelles sont les espèces (observées et issues de la bibliographie) qui affectent les enjeux fonctionnels relatifs aux habitats de l'AEI. Ainsi, une même espèce peut être mentionnée pour plusieurs habitats. Par exemple, l'Alouette lulu peut être observée dans les milieux ouverts (prairies, cultures) en alimentation et en période de reproduction, mais elle utilise également volontiers les haies hautes (arbustives, multistrates) et les lisières de boisements comme perchoir afin d'initier une parade.

#### **Tableau 22 : Synthèse des espèces nicheuses/migratrices/hivernantes associées aux enjeux habitats sur l'AEI**

#### **Tableau 23 : Habitats de l'AEI et enjeu associé avec exemple d'espèce nicheuse/migratrice/hivernante discriminante**

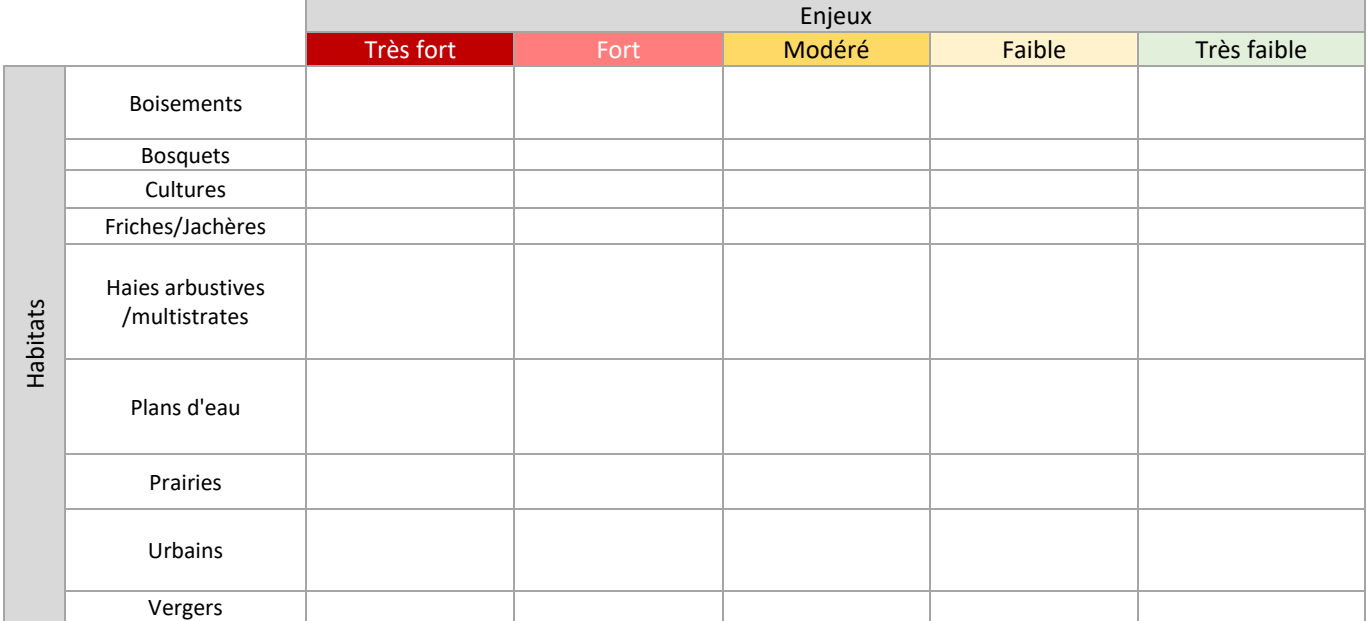

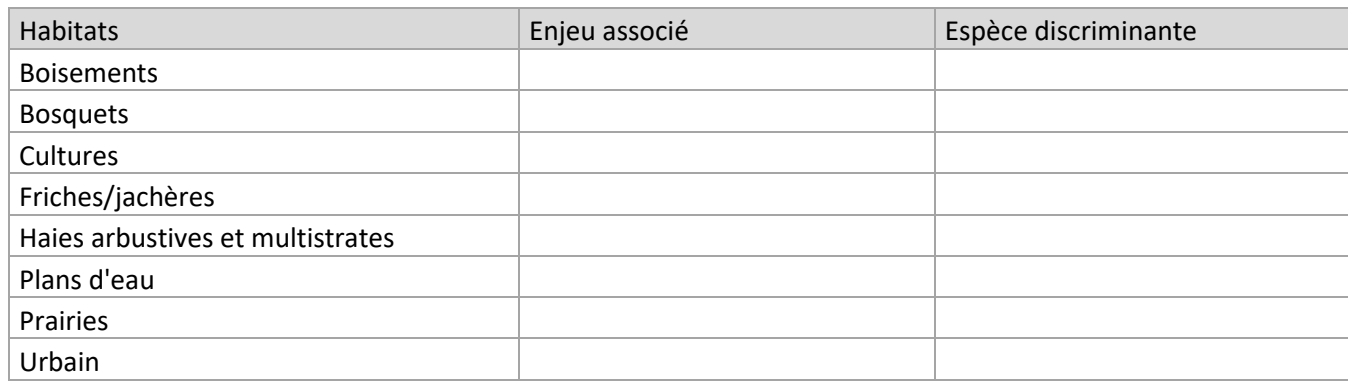

## **IV. 2.Enjeu Chiroptères**

## **IV. 2. a. Référentiels d'activité des protocoles Vigie-Chiro**

Afin de considérer l'activité des chiroptères de façon objective, il existe un référentiel mis en place par le Muséum d'Histoire Naturelle de Paris, adapté à chaque espèce, permettant d'interpréter l'activité de celles-ci selon des seuils définis suivant le protocole utilisé (transects, points fixes, *etc.*). Ainsi, cela permet de mettre en évidence une activité dans la normalité, une activité faible ou encore une activité forte. Le référentiel du protocole Vigie-Chiro peut ainsi être utilisé à partir du moment où l'on ne prend en compte que l'écoute passive puisque seule cette dernière permet d'avoir une comparaison d'activité sur une plage horaire plus importante qu'en écoute active.

Vigie-Chiro donne des valeurs de référence de l'activité (nombre de contacts par heure) dans le cadre d'un protocole de point fixe en nuit complète. Ces valeurs permettent d'interpréter objectivement l'activité mesurée sur un site, chaque espèce ayant une distance de détection qui lui est propre.

- ➢ Si l'activité est supérieure à la valeur seuil Q98%, l'activité est considérée très forte, particulièrement notable pour l'espèce.
- ➢ Si l'activité est comprise entre Q75% et Q98%, l'activité est considérée forte, relevant l'intérêt du site pour l'espèce.
- ➢ Si l'activité est comprise entre Q25% et Q75%, l'activité est considérée modérée, donc dans la norme pour l'espèce.
- ➢ Si l'activité est inférieure à Q25%, l'activité est considérée comme faible pour l'espèce.

Pour établir l'activité des Chiroptères selon l'activité pondérée, on considère l'activité maximale relevée par mois, à laquelle est appliqué le référentiel Vigie-Chiro. Ainsi, si deux écoutes passives ont été effectuées au mois de mai par exemple, nous considérons la valeur d'activité la plus élevée du mois à laquelle sera appliqué le référentiel Vigie-Chiro.

#### **Tableau 24 : Référentiel d'activité des protocoles Vigie-Chiro selon l'espèce (MNHN)**

- La liste rouge des mammifères en Poitou-Charentes (Poitou-Charentes Nature, 2018) ;
- Le statut régional donné par le Plan Régional d'Actions Chiroptères 2013-2017 (PRA)

- 
- $\triangleright$  classe de patrimonialité 2 = enjeu fort ;
- $\triangleright$  classe de patrimonialité 3 = enjeu modéré ;
- $\triangleright$  classe de patrimonialité 4 = enjeu faible ;
- ➢ classe de patrimonialité 5 = enjeu très faible.

Les seuils Vigie-Chiro de chaque espèce sont représentés par le code couleur ci-dessus dans chacun des tableaux d'activité. A noter que le référentiel Vigie-Chiro n'est pas applicable aux groupes d'espèces. Cependant celles-ci sont gardées dans les tableaux afin d'en faciliter la compréhension (ex : *Myotis sp*, groupe des Sérotules …).

## **IV. 2. b. Etablissement de la patrimonialité**

Toutes les espèces de Chiroptères sont protégées sur le territoire français au titre de l'article L.411-1 du Code de l'Environnement et par l'arrêté ministériel du 23 avril 2007 et sont au moins inscrites à l'Annexe IV de la Directive Habitats-Faune-Flore. La patrimonialité des espèces observées sur le site d'étude a été déterminée en fonction du statut des espèces sur les deux listes suivantes :

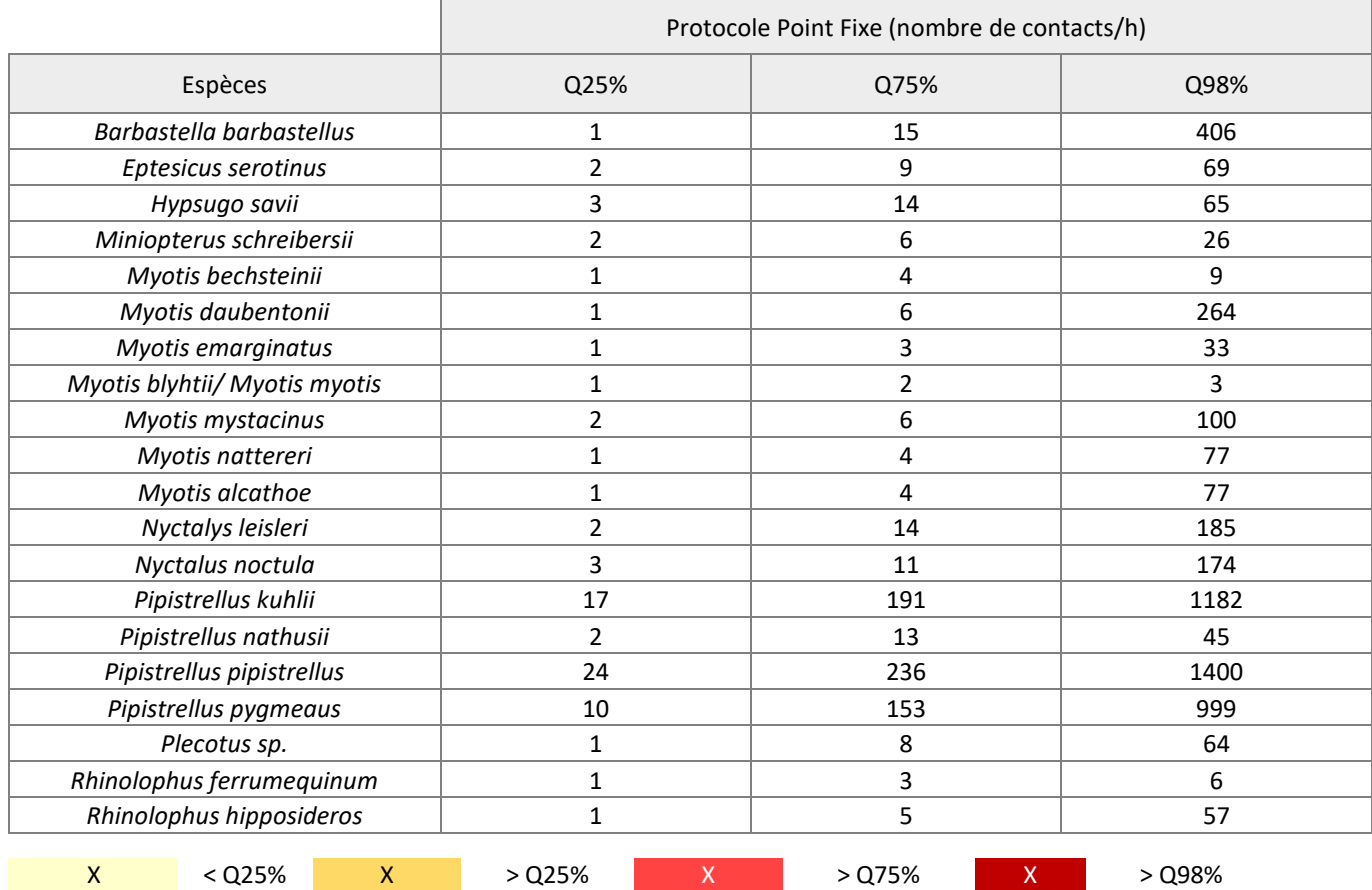

Une même espèce peut avoir un statut liste rouge différent de son statut régional PRA. Par exemple, le Grand Rhinolophe est classé « Vulnérable » sur la liste rouge, mais considéré comme « Commun » dans la région. Le statut régional est extrait du Plan Régional d'Actions « Poitou-Charentes », l'actualisation « Nouvelle-Aquitaine » étant en cours de travail. La liste rouge régionale a récemment été validée (27 août 2018). Il a été choisi de croiser ces deux statuts pour obtenir la classe de patrimonialité.

#### **Tableau 25 : Classe de patrimonialité des Chiroptères**

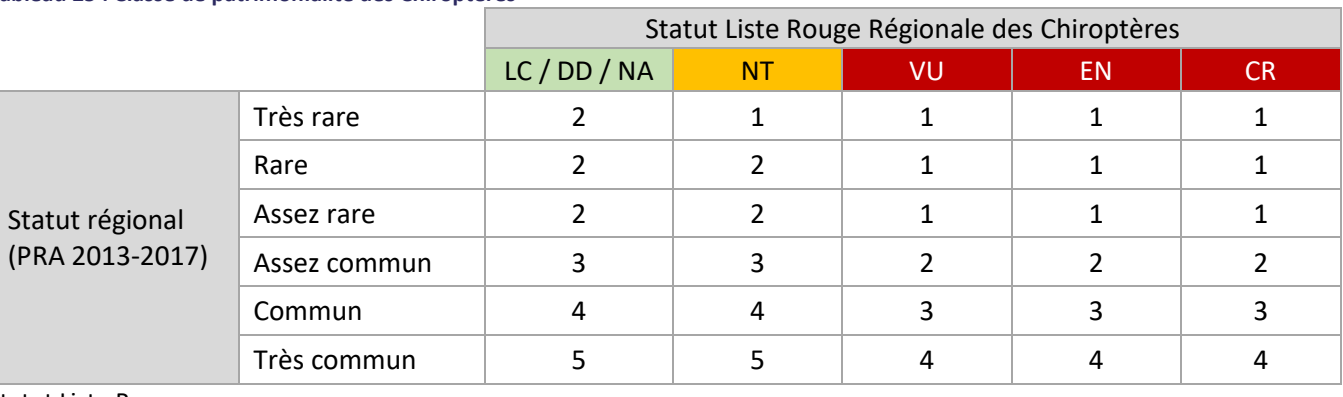

Statut Liste Rouge

CR = Danger critique d'extinction ; EN = En danger ; VU = Vulnérable ; NT = Quasi-menacée LC = Préoccupation mineure ; DD = Données insuffisantes ; NA = Non applicable

La classe de patrimonialité obtenue entre 1 et 5 correspond à plusieurs classes d'enjeu : ➢ **classe de patrimonialité 1 = enjeu très fort ;**

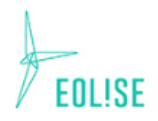

## **IV. 2. c. Etablissement de l'enjeu « habitat d'espèces »**

- 1 = Présence de l'habitat préférentiel de chasse et de l'habitat de gîte.
- 2 = Présence de l'habitat préférentiel de chasse et absence de l'habitat de gîte.
- 3 = Présence d'un habitat de chasse épars et absence de l'habitat de gîte.
- $\bullet$  4 = Absence des deux habitats.

Un enjeu « habitat d'espèces » a été défini pour chaque espèce. Il repose sur la présence ou l'absence de territoire de chasse et sur la présence ou l'absence d'habitats de gîte estival et/ou de reproduction. L'écologie des espèces concernant leurs préférences d'habitats a été renseignée par « *Les Chauves-souris de France, Belgique, Luxembourg et Suisse* » d'Arthur et Lemaire (2015).

La hiérarchisation des enjeux habitats d'espèces considère :

L'enjeu retenu est un croisement de la patrimonialité de l'espèce (classes de patrimonialité expliquées précédemment) avec la présence ou non des habitats de chasse et de gîte pour cette dernière. On obtient ainsi, pour chaque période considérée, le croisement suivant :

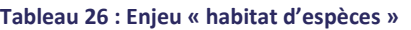

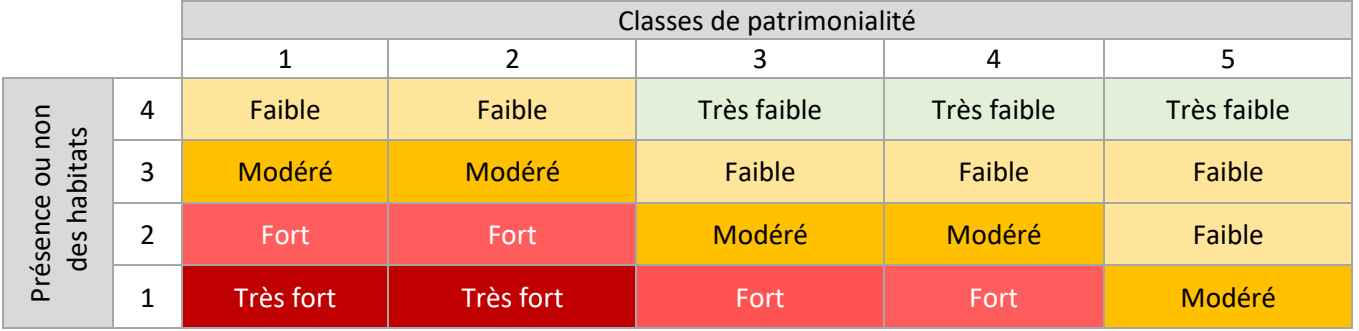

## **IV. 2. d. Etablissement de l'enjeu fonctionnel des habitats**

Un enjeu fonctionnel a été défini pour chaque espèce. Il repose sur le croisement entre l'enjeu habitat d'espèce et l'activité globale des espèces au sein de l'aire d'étude immédiate. L'activité globale est définie comme le croisement entre l'occurrence acoustique de chaque espèce (écoutes active et passive confondues) et l'activité passive selon les seuils nationaux donnés par Vigie-Chiro (programme du Muséum National d'Histoire Naturelle de Paris).

Définition des classes d'occurrence acoustique

L'occurrence acoustique est définie par le nombre de nuits où l'espèce a été contactée sur le nombre de nuits total. Treize nuits seront réalisées au total. On considère les classes d'occurrence suivantes :

- L'espèce a été contactée **1 à 3 nuit**s : Occurrence faible.
- L'espèce a été contactée de **4 à 6 nuits** : Occurrence modérée.
- L'espèce a été contactée de **7 à 9 nuits** : Occurrence forte.
- L'espèce a été contactée **10 nuits ou plus** : Occurrence très forte.

→ Définition des classes d'activité selon les seuils nationaux Vigie-Chiro

Vigie-Chiro donne des valeurs de référence de l'activité (nombre de contacts cumulés) pour chaque espèce dans le cadre d'un protocole de point fixe en nuit complète (*i.e*. en écoute passive). Si l'activité de l'espèce considérée est supérieure à la valeur seuil Q98%, l'activité est considérée très forte. Si l'activité est supérieure à Q75%, l'activité est considérée forte. Si l'activité est supérieure à Q25%, l'activité est considérée modérée, donc dans la norme normale. Une activité inférieure à Q25% est considérée comme faible pour l'espèce. Ce seuil d'activité est relatif à un coefficient de détectabilité, établi par Barataud M. (2012 ; 2015). Les valeurs de ces coefficients spécifiques sont présentées dans le tableau ci-après (valeurs prises pour un milieu ouvert à semi-ouvert) :

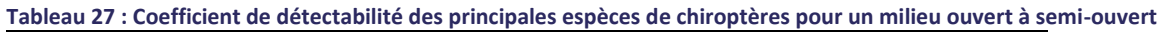

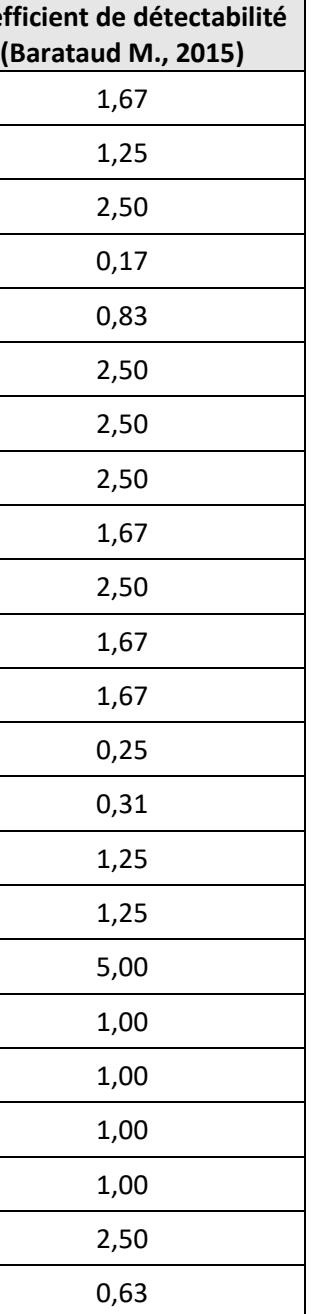

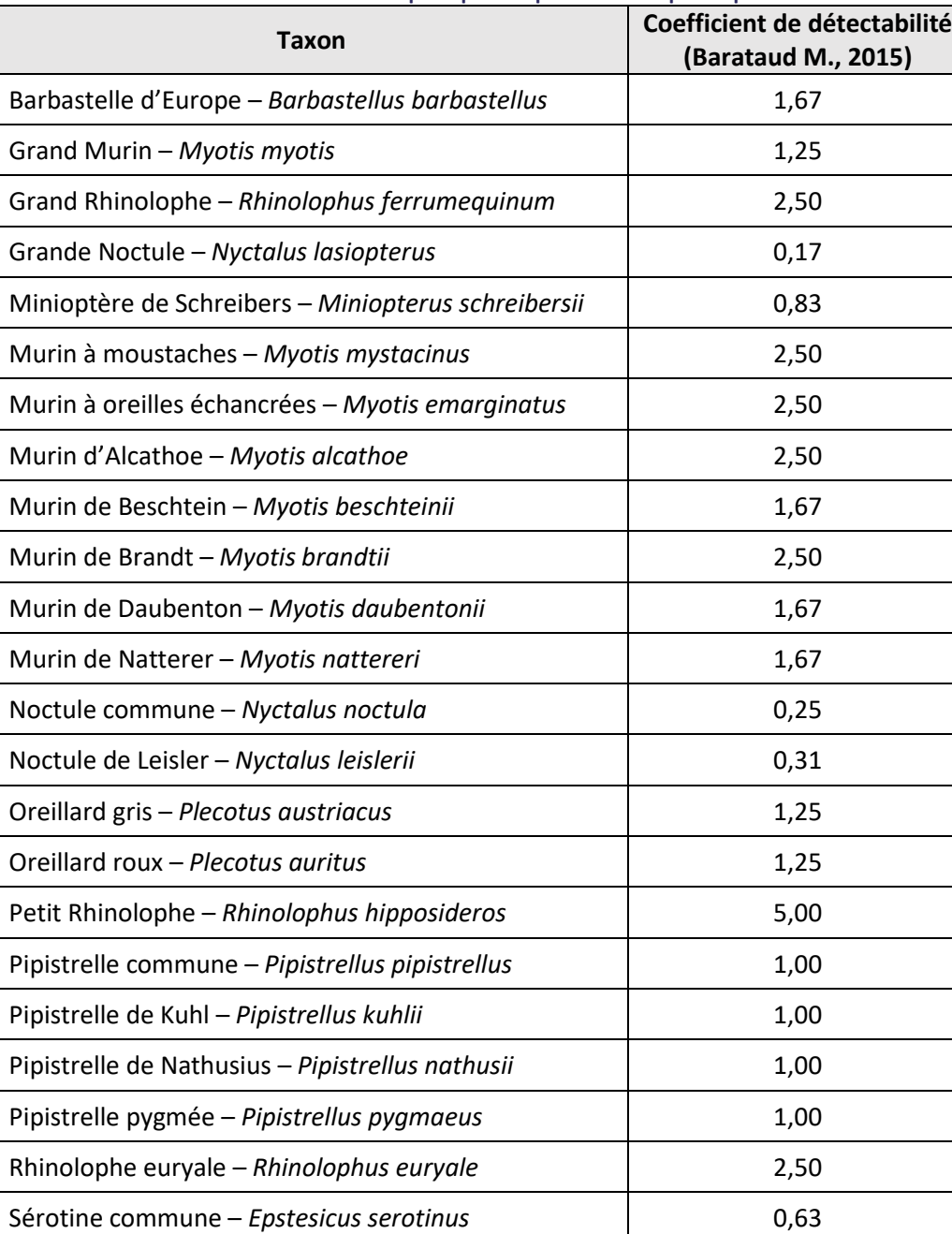

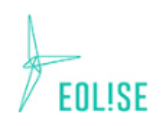

A noter, la qualification de l'activité pour les points d'écoute active est rapportée à l'heure. Ainsi, si pour un point d'écoute de 15 minutes, 5 Barbastelle d'Europe ont été contactée, l'activité sur le point sera calculée comme suit :

Activité Barbar =  $\frac{5*1,67}{1,14}$  $\frac{1007}{1/4}$ . Autrement dit : Activité Barbar = 5 \* 1,67 \* 4 = 33,4 contacts/heure.

## Croisement entre occurrence acoustique et activité seuil

La classe d'activité globale est définie par le croisement entre les classes d'occurrence acoustique et les classes d'activité seuil de Vigie-Chiro.

**Tableau 28 : Classes d'activité globale**

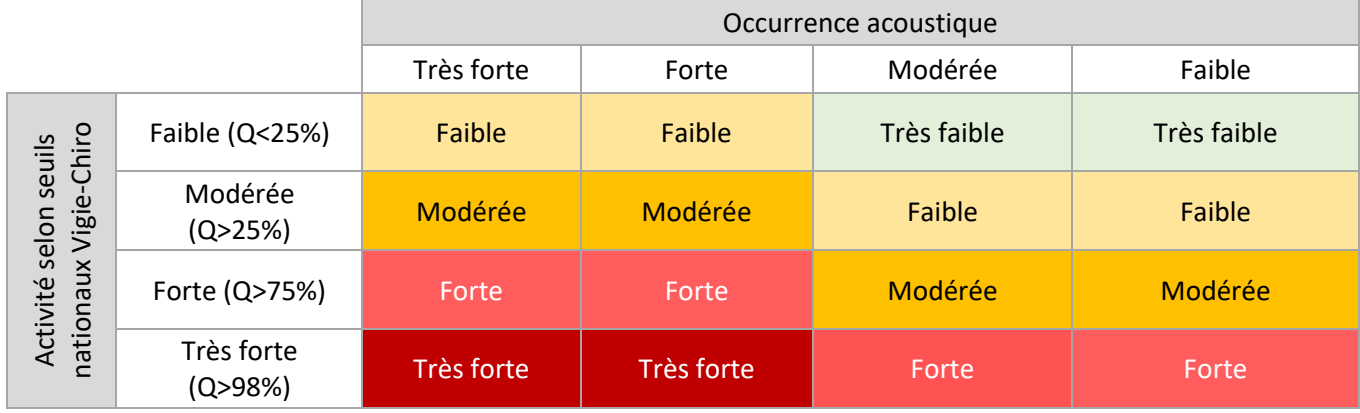

**Remarque : Pour les espèces non contactées lors des prospections, mais mentionnées dans le recueil bibliographique au sein de l'aire d'étude éloignée, une activité globale « très faible » est attribuée par défaut.**

Croisement entre l'enjeu « habitat d'espèces » et l'activité globale

L'enjeu final retenu pour un habitat (= enjeu fonctionnel de l'habitat) est obtenu par le croisement de l'enjeu « habitat d'espèces » et l'activité globale.

#### **Tableau 29 : Enjeu fonctionnel des habitats**

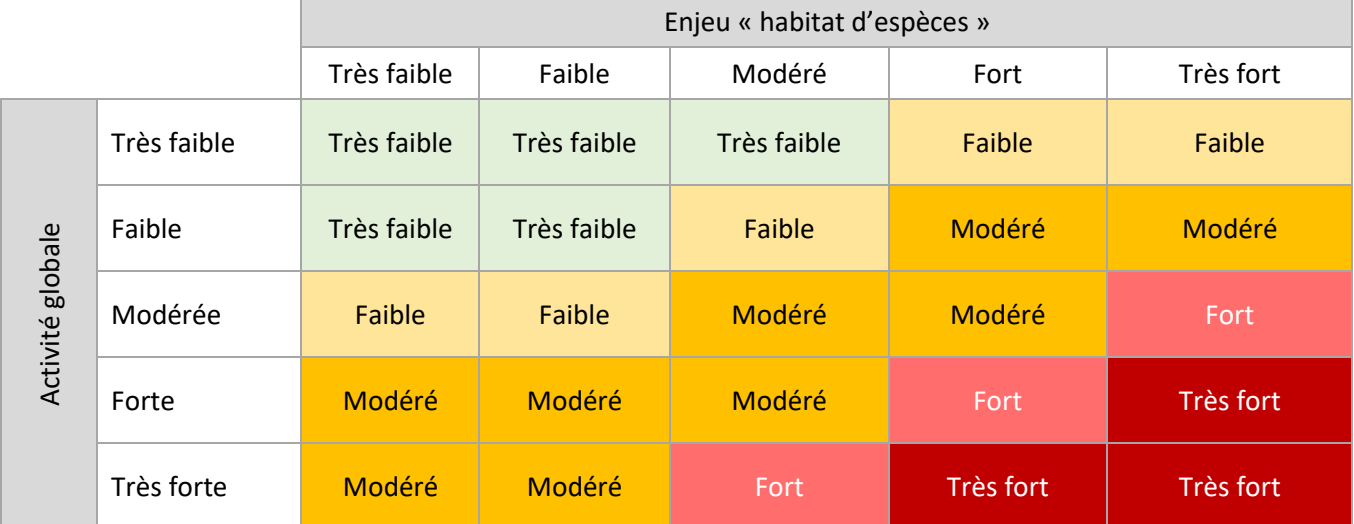

## **IV. 2. e. Enjeu relatif aux autres groupes**

- leur patrimonialité et représentativité sur l'aire d'étude ;
- la présence d'habitats favorables au maintien des populations ;
- l'intérêt fonctionnel des habitats d'espèces.

Les enjeux relatifs aux autres groupes taxonomiques ont été hiérarchisés en considérant :

Ces enjeux ont été hiérarchisés en 3 classes pour le reste de la faune et les habitats naturels (faible, modéré, fort). Les conditions de définition de ces enjeux seront précisées dans la partie « synthèse des enjeux » relative à chaque groupe.

La patrimonialité des espèces connues et observées sur le site d'étude a été déterminée essentiellement à l'aide des documents suivants :

- **→** Outils de protection et/ou conservation réglementaire :
	- Liste des espèces animales et végétales inscrites à l'Annexe II de la directive 92/43 dite Directive "Habitats-Faune-Flore" ;
	- Liste des espèces animales et végétales inscrites à l'Annexe IV de la Directive "Habitats-Faune-Flore" ;
	- Listes des espèces animales et végétales protégées au niveau national en France par les arrêtés correspondants :
		- o Espèces végétales protégées : Arrêté du 31 août 1995 ;
		- o Insectes protégés : Arrêté du 23 avril 2007 ;
		- o Amphibiens et reptiles protégés : Arrêté du 19 novembre 2007 ;
		- o Mammifères terrestres protégés : Arrêté du 15 septembre 2012.
- **→** Outils de conservation non réglementaire :
	- Liste des espèces déterminantes ZNIEFF de la flore vasculaire de Poitou-Charentes (Vial & Fy, 2017)
	- Liste rouge de la flore vasculaire de Poitou-Charentes (CBNSA, 2018) ;
	- Liste des espèces animales déterminantes en Poitou-Charentes (Poitou-Charentes Nature, 2018) ;
	- Liste rouge des mammifères de France métropolitaine (UICN *et al*., 2017) ;
	- Liste rouge des mammifères de Poitou-Charentes (Poitou-Charentes Nature, 2018) ;
	- Liste rouge des amphibiens et reptiles de Poitou-Charentes (Poitou-Charentes Nature, 2016) ;
	- Liste rouge des orthoptères du Poitou-Charentes (Poitou-Charentes Nature, 2017) ;
	- Liste rouge des odonates de Poitou-Charentes (Poitou-Charentes Nature, 2018) ;
	- Liste rouge des lépidoptères rhopalocères de Poitou-Charentes (Poitou-Charentes Nature, 2018).

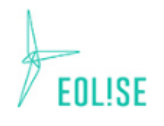

# **Chapitre 2 : PATRIMOINE NATUREL**

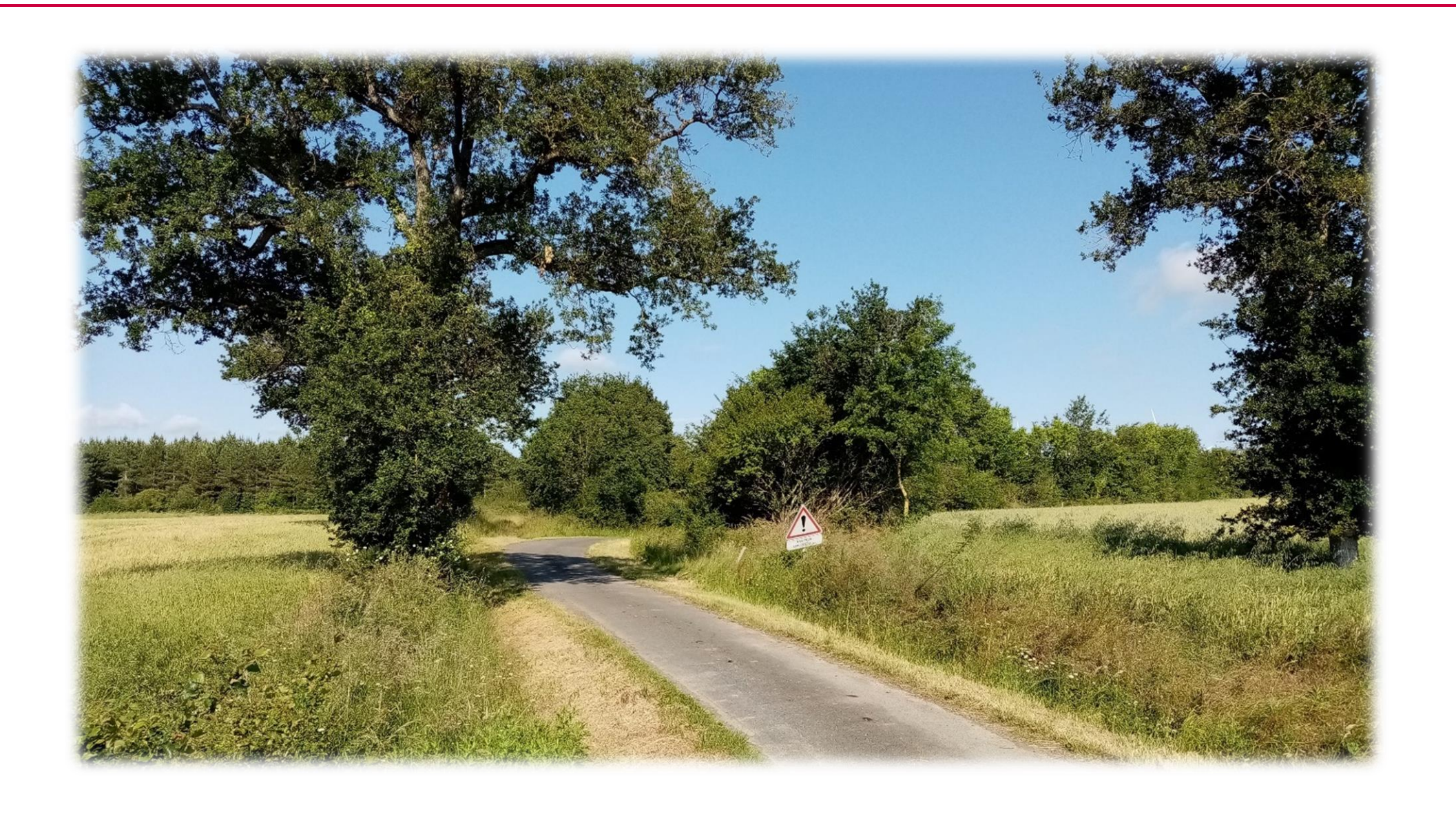